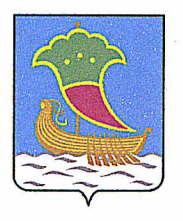

 $K$ ому — Обществу с ограниченной (наименование застройщика ответственностью УКС «Камгэсэнергострой» (фамилия, имя, отчество - для граждан, Республика Татарстан, полное наименование организации г. Набережные Челны,

для юридических лиц), его почтовый индекс

ул. Гидростроителей, д. 21

и адрес, адрес электронной почты

# **РАЗРЕШЕНИЕ**

## на строительство

## Дата 07.10.2015 г.

#### № RU16302000-210-2015

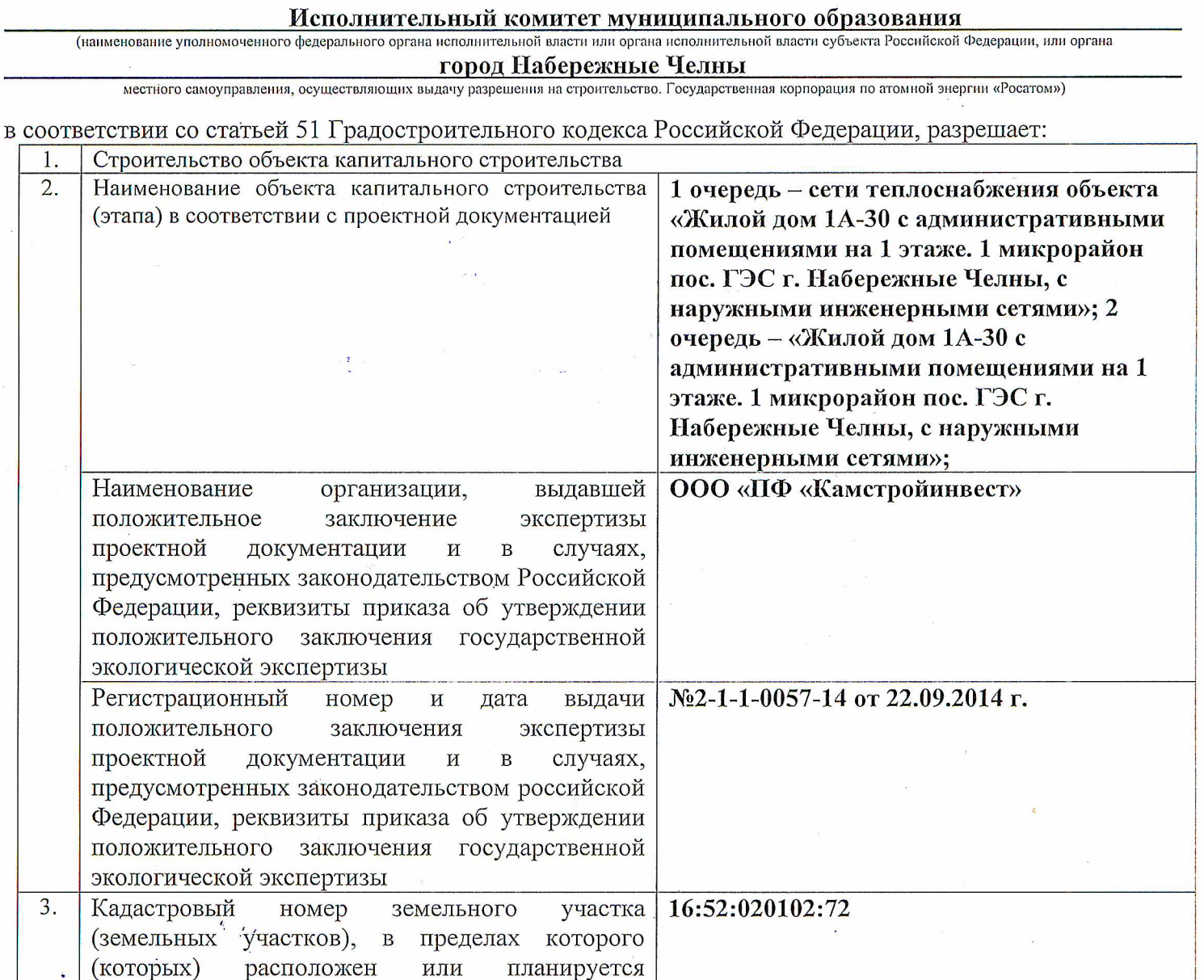

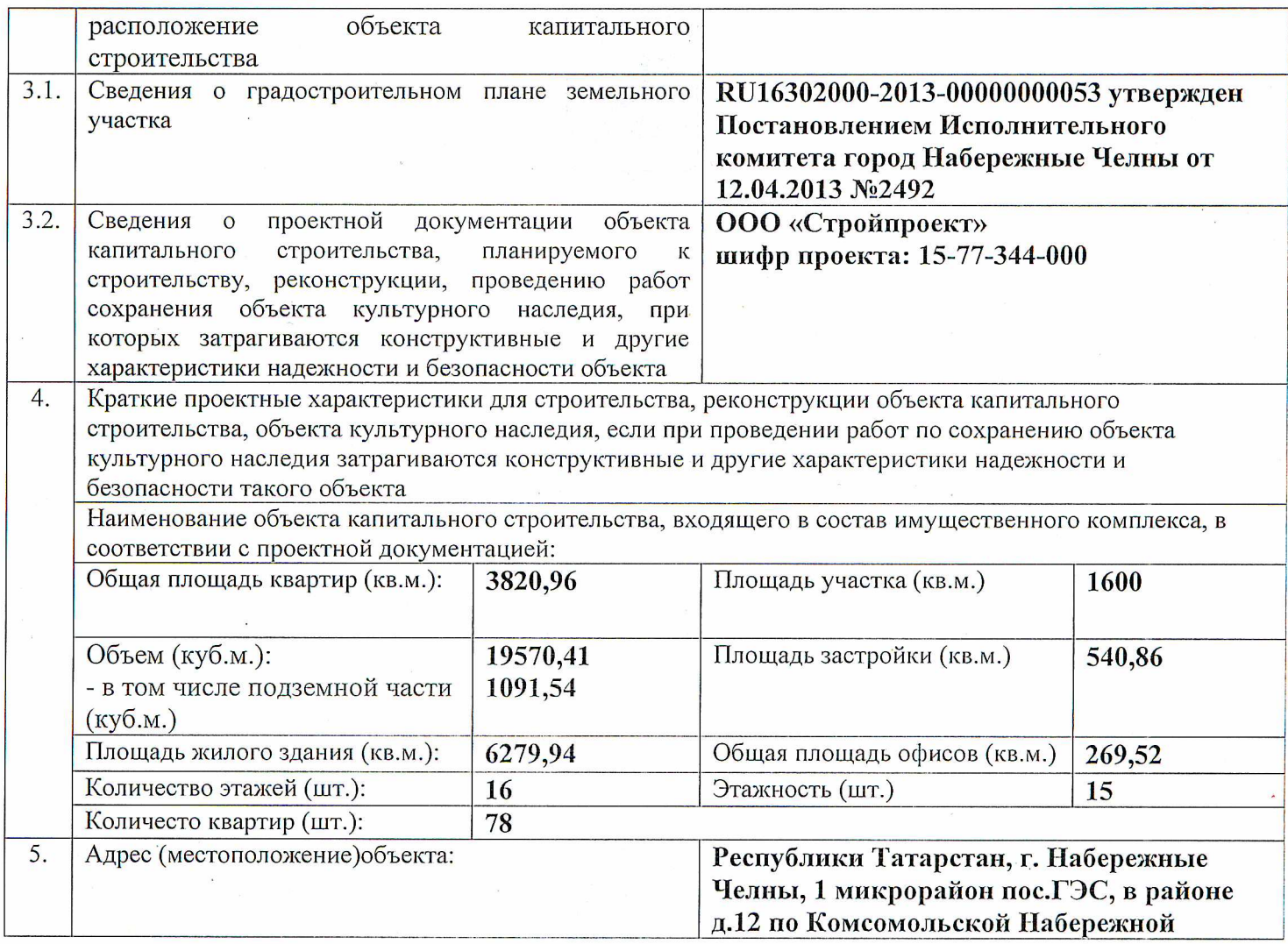

Срок действия настоящего разрешения - до «07» ноября 2016 г. в соответствии с частью 19 статьи 51 Градостроительного кодекса Российской Федерации

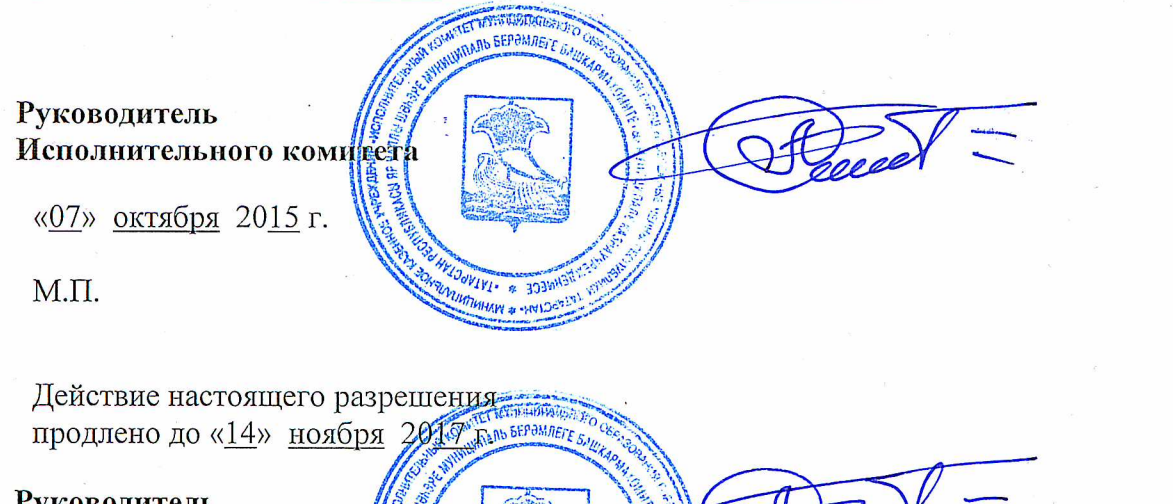

WECE & JATAP  $C$  Mus

Р. А. Абдуллин

#### Руководитель Исполнительного комитета

«14» октября 2016г.

 $M.\Pi.$ 

Р. А. Абдуллин